# **Remove blocking links when blocking issue is closed**

<span id="page-0-2"></span><span id="page-0-0"></span>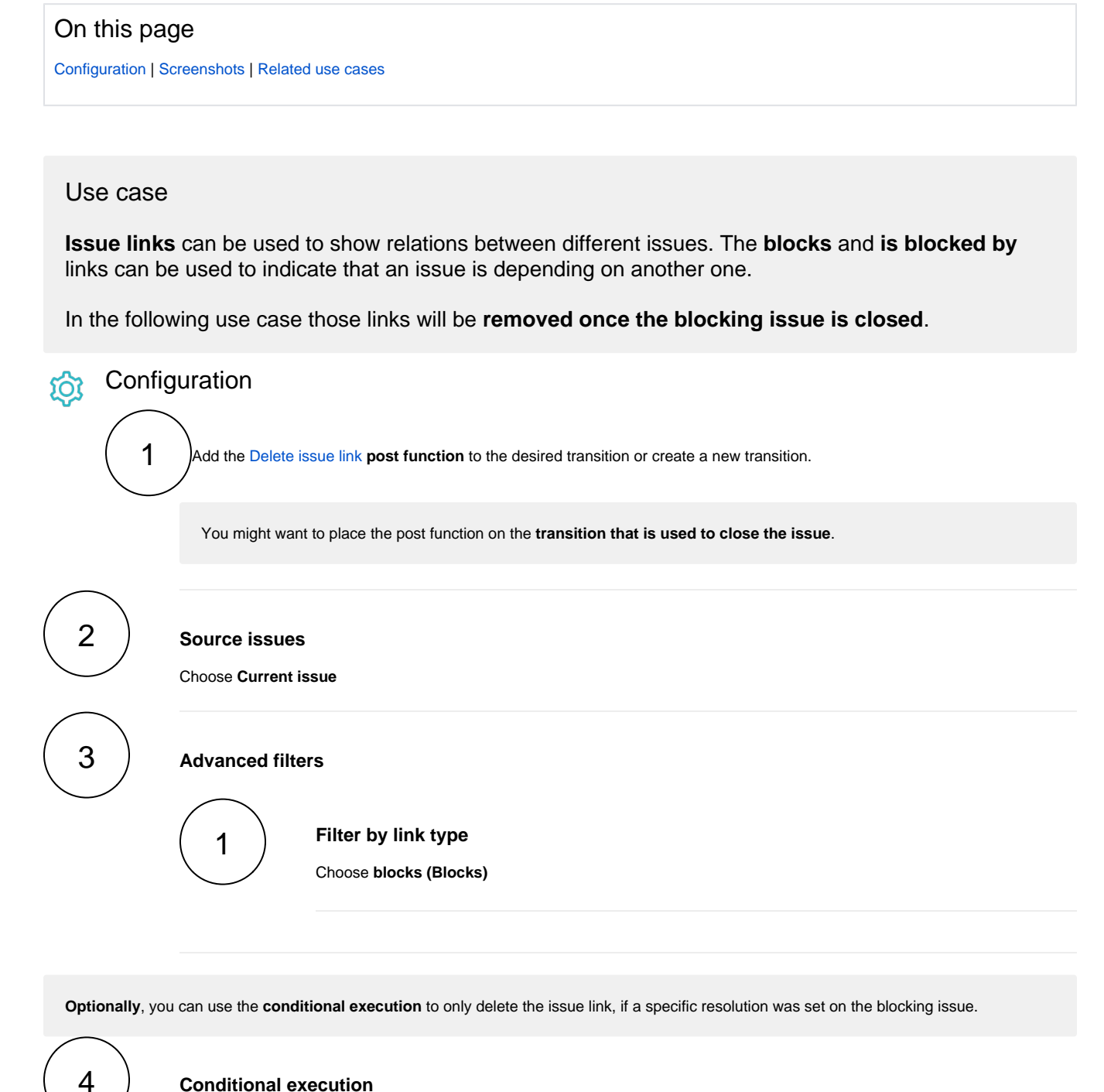

### **Conditional execution**

E.g., you could use the following expression:

%{issue.resolution} = "Fixed"

In this case, the issue link will only be deleted, if the **resolution "Fixed"** was set on the **blocking issue**.

<span id="page-0-1"></span>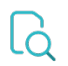

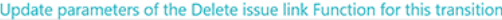

Update parameters of the Delete issue link Function for this transition. Basic configuration\* Define the required parameters needed to execute this post function. Source issues\* Current issue  $\checkmark$ Select the source issues to delete the issue links from. **Advanced filters** Optionally apply filters to define the issue links to be deleted. Filter by link type blocks (Blocks)  $\times$  $\circ$   $\sim$ Only issues matching the selected link types will be processed. Leave blank to skip this filter. Filter by issue type Select issue types  $\checkmark$ Only issues matching the selected issue types will be processed. Leave blank to skip this filter. Filter by status Select statuses  $\checkmark$ Only issues matching the selected statuses will be processed. Leave blank to skip this filter. Filter by destination issue  $\checkmark$ Select issues Only issues matching the selected issues will be processed. Leave blank to skip this filter.

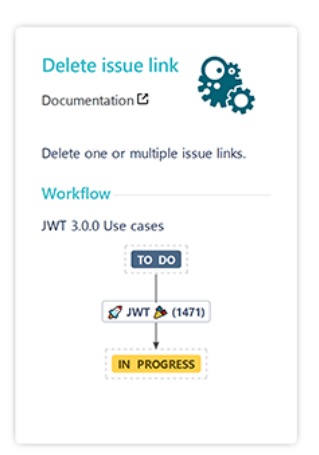

#### > Additional options

#### Conditional execution

The post function will only be executed if the following condition (a logical expression) is met. Expression

 $\bigcirc$   $\bigcirc$  1 % (issue.resolution) = "Fixed"

The expression must return txue or false.

#### $\triangleright$  Run as

<span id="page-1-0"></span>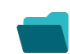

## Related use cases

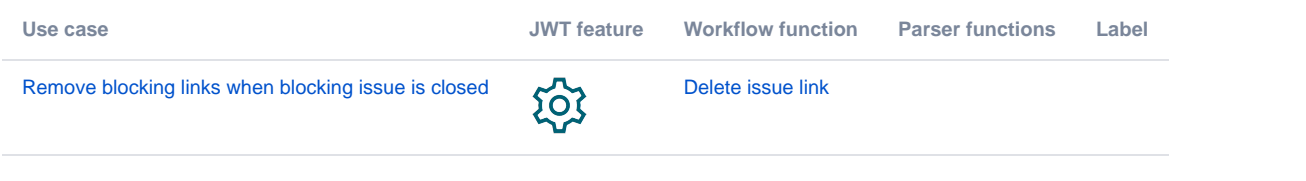

If you still have questions, feel free to refer to our [support](https://apps.decadis.net/display/DECADIS/Support) team.